### **Environnement de développement d'applications multipériodiques sur plateforme multicœur**

**Membres du jury**

### **Mikel Cordovilla Mesonero**

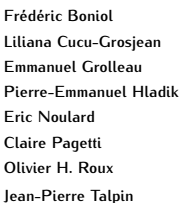

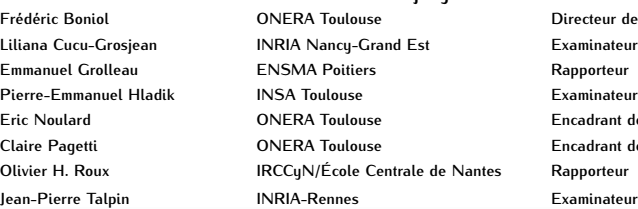

Directeur de thèse **Encadrant de thèse Claire Pagetti ONERA Toulouse Encadrant de thèse Rapporteur** 

2 Avril 2012

<span id="page-0-0"></span>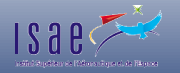

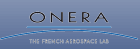

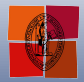

Université de Toulouse

# **Contexte : programmation temps réel de systèmes embarqués critiques**

- **Exemple** : Flight Application Software (FAS)  $\bullet$
- **Particularités** :
	- Multipériodique
	- Patron de communication explicite
	- Contraintes de précédences généralisées
- **Objectif** : exécution "sûre" du système sur architecture multicœur

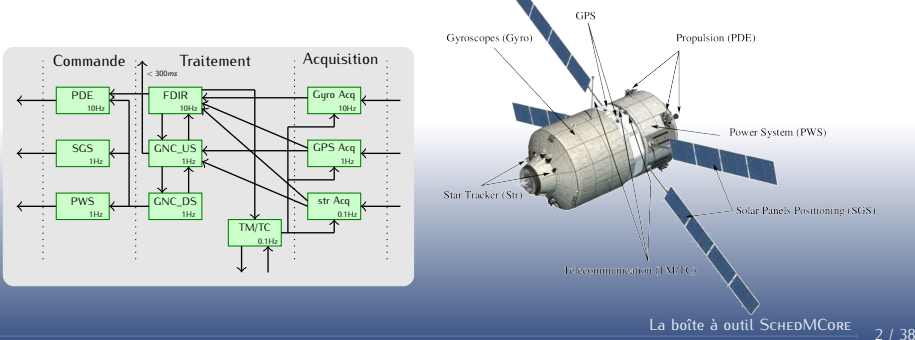

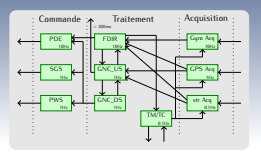

### **Monoprocesseur**

Comment modélise-t-on le système ?

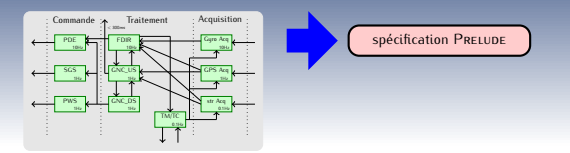

### **Monoprocesseur**

• Comment modélise-t-on le système ? PRELUDE

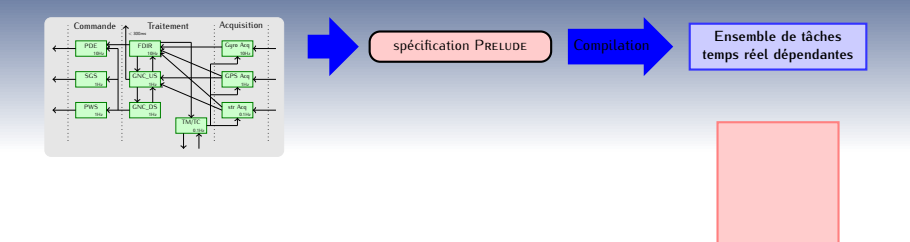

#### **Monoprocesseur**

- Comment modélise-t-on le système ? PRELUDE
- L'ensemble de tâches respecte-t-il les contraintes temporelles ?

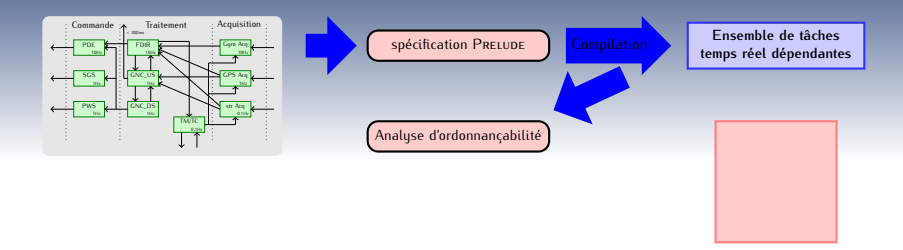

#### **Monoprocesseur**

- Comment modélise-t-on le système ? PRELUDE
- L'ensemble de tâches respecte-t-il les contraintes temporelles ? CNS pour RM et EDF
- L'exécution est-elle correcte ?

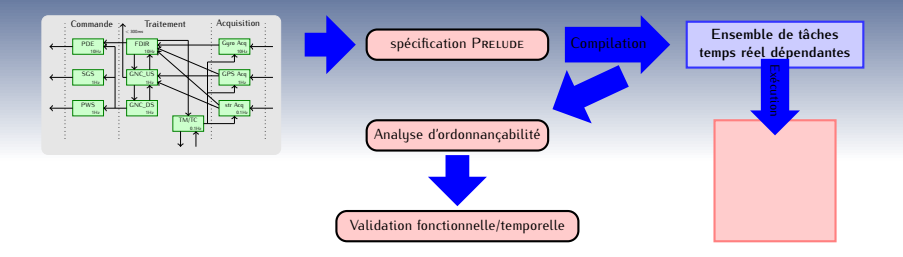

### **Monoprocesseur**

- Comment modélise-t-on le système ? PRELUDE
- L'ensemble de tâches respecte-t-il les contraintes temporelles ? CNS pour RM et EDF
- L'exécution est-elle correcte ? MarteOS

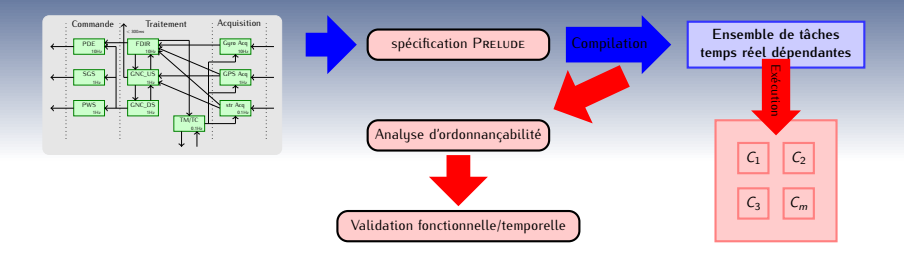

### **Multicœur**

- Comment modélise-t-on le système ? PRELUDE
- L'ensemble de tâches respecte-t-il les contraintes temporelles ? SchedMCore Converter
- **A** L'exécution est-elle correcte? SCHEDMCORE RUNNER

# **Description formelle du système**

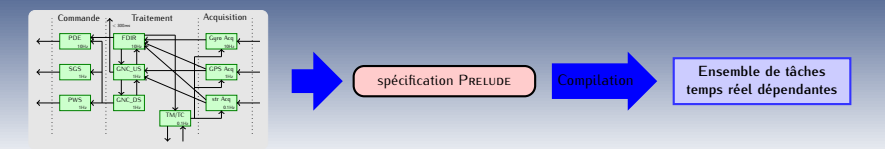

- Prelude est un langage formel conçu pour la spécification de l'architecture logicielle de systèmes multipériodiques
- Langage synchrone flot de données
- Hypothèse synchrone relâchée

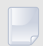

#### **Forget, J. (2009).**

*A Synchronous Language for Critical Embedded Systems with Multiple Real-Time Constraints*. PhD thesis, Université de Toulouse - ISAE/ONERA, Toulouse, France.

```
imported node tau_1 (i0 : int, i1: int) returns (o1 : int, o2 : int) wcet 5;
imported node tau 2 ( i0 : int ) returns ( o1 : int ) wcet 10;
imported node tau_3 (i0 : int, i1: int) returns (o1 : int) wcet 20;
 (g_1, y_1) = \tan 1 (i, (0, fbv, vs) *^3);vs = \tan 2(vf / \hat{3});o2 = \tan 3 ((vf^{\sim} > 1/10)/^6, (vs \sim > 1/30)/^2);
tel
```
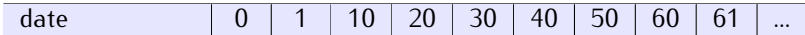

```
imported node tau_1 (i0 : int, i1: int) returns (o1 : int, o2 : int) wcet 5;
imported node tau 2 ( i0 : int ) returns ( o1 : int ) wcet 10;
imported node tau_3 (i0 : int, i1: int) returns (o1 : int) wcet 20;
node sampling (i : rate (10,0)) returns (01, 02)var vf , vs ;
let
 (0.1 \cdot v f) = \tan 1 (i, 0 \cdot f by \cos (x^2));
 vs = \tan 2(vf / \hat{3});o2 = \tan 3 ((vf^{\sim} > 1/10)/^6, (vs \sim > 1/30)/^2);
tel
```
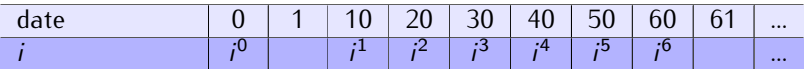

```
imported node tau_1 (i0 : int, i1: int) returns (o1 : int, o2 : int) wcet 5;
imported node tau_2 (i0 : int) returns (o1 : int) wcet 10;
imported node tau_3 (i0 : int, i1: int) returns (o1 : int) wcet 20;
node sampling (i : rate (10,0)) returns (01, 02)var vf, vs;
let
 (01, vf) = \tan_1(i, (0, fby vs) *^3);vs = \tan_2(\nu f / \gamma 3);o2 = \tan 3 ((vf^{\sim} > 1/10)/^6, (vs \sim > 1/30)/^2);
tel
```
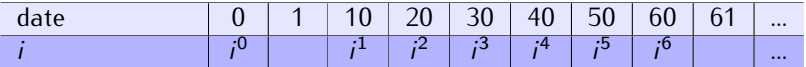

 $v_f$   $v$ 0 f  $v_f^1$  |  $v_f^2$  |  $v_f^3$  |  $v_f^4$  |  $v_f^5$  |  $v_f^6$ ...

```
imported node tau_1 (i0 : int, i1: int) returns (o1 : int, o2 : int) wcet 5;
imported node tau 2 ( i0 : int ) returns ( o1 : int ) wcet 10;
imported node tau_3 (i0 : int, i1: int) returns (o1 : int) wcet 20;
node sampling (i : rate (10,0)) returns (01, 02)var vf , vs ;
let
 (01, vf) = \tan_1(i, (0, fby vs) *^3);vs = tau_2(vf/^3);o2 = \tan 3 ((vf^{\sim} > 1/10)/^6, (vs \sim > 1/30)/^2);
tel
```
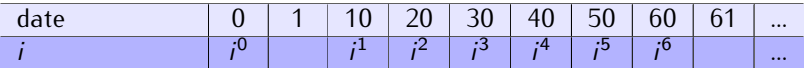

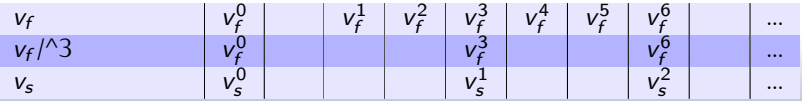

```
imported node tau_1 (i0 : int, i1: int) returns (o1 : int, o2 : int) wcet 5;
imported node tau 2 ( i0 : int ) returns ( o1 : int ) wcet 10;
imported node tau_3 (i0 : int, i1: int) returns (o1 : int) wcet 20;
node sampling (i : rate (10,0)) returns (01, 02)var vf , vs ;
let
 (01, vf) = \tan_1(i, (0, fby vs) *^3);vs = tau_2(vf/^3);o2 = \tan 3 ((vf^{\sim} > 1/10)/^6, (vs \sim > 1/30)/^2);
tel
```
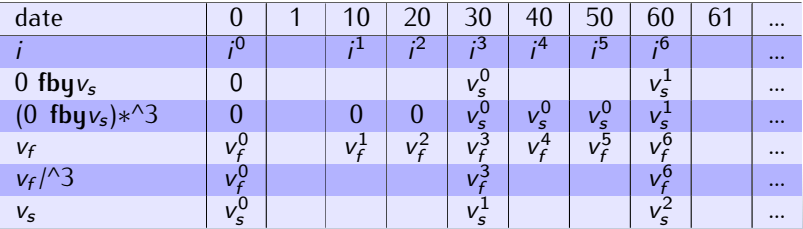

```
imported node tau_1 (i0 : int, i1: int) returns (o1 : int, o2 : int) wcet 5;
imported node tau 2 ( i0 : int ) returns ( o1 : int ) wcet 10;
imported node tau_3 (i0 : int, i1: int) returns (o1 : int) wcet 20;
node sampling (i : rate (10,0)) returns (01, 02)var vf , vs ;
let
  (01, vf) = \tan_1(i, (0, fby vs) *^3);vs = tau_2(vf/^3);o2 = \tan 3 ((\nu f \sim 1/10)/\degree 6, (\nu s \sim 1/30)/\degree 2);
tel
```
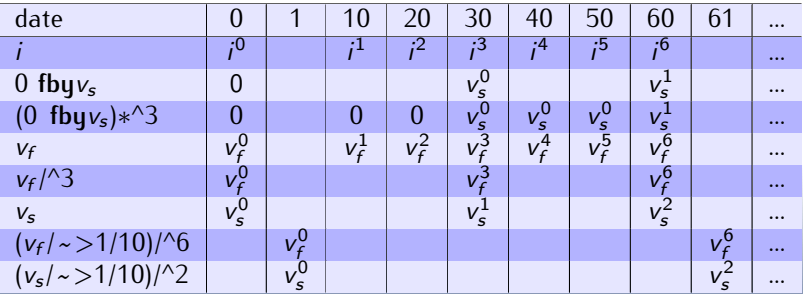

# **Modèle de tâches - Contraintes temps réel**

Un programme PRELUDE génère un ensemble de tâches périodiques communicantes  $\langle S, \mathcal{R}, C \rangle$  entrée de SchedMCore :

 $\mathcal{S}=\{\tau_j=(O_j,\,T_j,D_j,\,C_j)\}_{j=1,...n}$  est un ensemble fini de tâches.  $\tau^i_j$  est le  $i^{\texttt{\`eme}}$  job de  $\tau_j$ ;

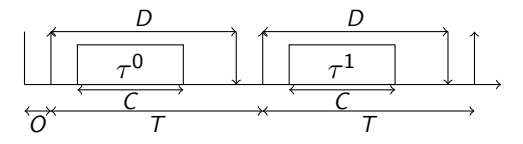

# **Modèle de tâches - Contraintes temps réel**

Un programme PRELUDE génère un ensemble de tâches périodiques communicantes  $\langle S, \mathcal{R}, \mathcal{C} \rangle$  entrée de SchedMCore :

 $\mathcal{S}=\{\tau_j=(O_j,\,T_j,D_j,\,C_j)\}_{j=1,...n}$  est un ensemble fini de tâches.  $\tau^i_j$  est le  $i^{\texttt{\`eme}}$  job de  $\tau_j$ ;

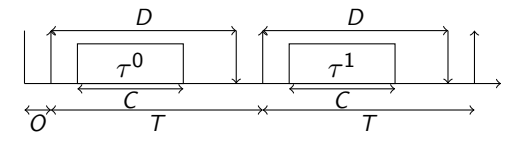

Exemple **sampling** :

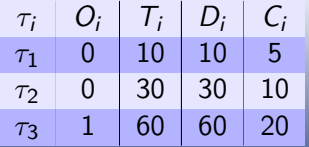

# **Modèle de tâches - Contraintes de précédence**

Un programme PRELUDE génère un ensemble de tâches périodiques communicantes  $\langle S, R, C \rangle$  :

 $\mathcal R$  est une relation de précédence, définie comme un ensemble de précédence répétitives entre **jobs** selon un patron.

# **Modèle de tâches - Contraintes de précédence**

Un programme Prelude génère un ensemble de tâches périodiques communicantes  $\langle S, R, C \rangle$  :

 $\mathcal R$  est une relation de précédence, définie comme un ensemble de précédence répétitives entre **jobs** selon un patron. Exemple **sampling** :

$$
\tau_1\xrightarrow{(0,0)}\tau_2\,;\tau_2\xrightarrow{(0,0)}\tau_3\,;\;\tau_1\xrightarrow{(0,0)}\tau_3
$$

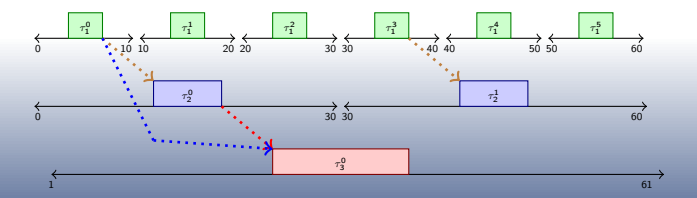

Un programme Prelude génère un ensemble de tâches périodiques communicantes  $\langle S, R, C \rangle$ :

 $\cal C$  est la fonction de communication implantée par un protocole sur buffers partagés. Indique pour chaque job dans quels buffers lire ou écrire ses données (modèle à mémoire partagée).

Un programme PRELUDE génère un ensemble de tâches périodiques communicantes  $\langle S, R, C \rangle$ :

 $\cal C$  est la fonction de communication implantée par un protocole sur buffers partagés. Indique pour chaque job dans quels buffers lire ou écrire ses données (modèle à mémoire partagée).

Exemple **sampling** :

 $\sqrt{s}1/s2$ 

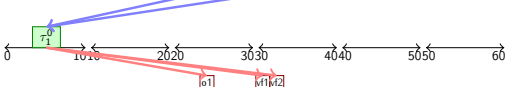

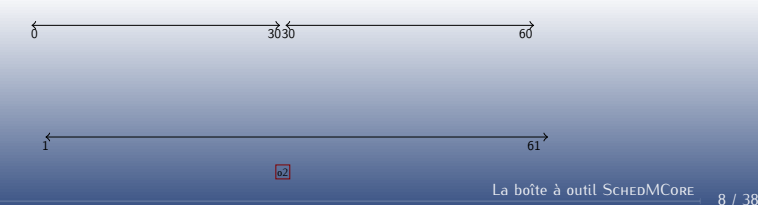

Un programme PRELUDE génère un ensemble de tâches périodiques communicantes  $\langle S, R, C \rangle$ :

 $\cal C$  est la fonction de communication implantée par un protocole sur buffers partagés. Indique pour chaque job dans quels buffers lire ou écrire ses données (modèle à mémoire partagée). Exemple **sampling** :

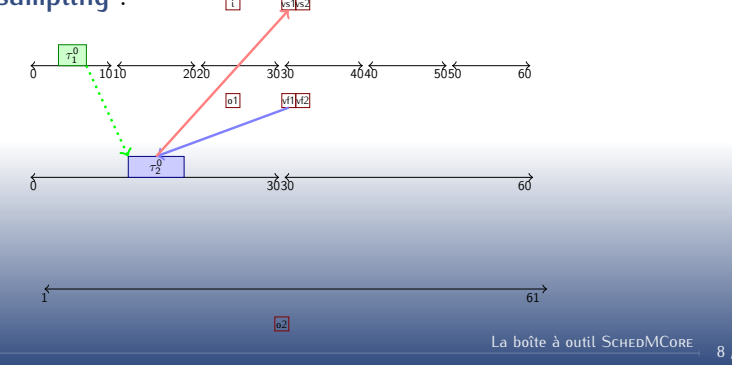

Un programme PRELUDE génère un ensemble de tâches périodiques communicantes  $\langle S, R, C \rangle$ :

 $\cal C$  est la fonction de communication implantée par un protocole sur buffers partagés. Indique pour chaque job dans quels buffers lire ou écrire ses données (modèle à mémoire partagée).

Exemple **sampling** :

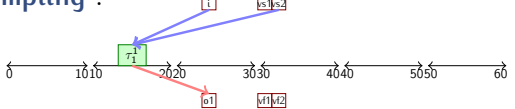

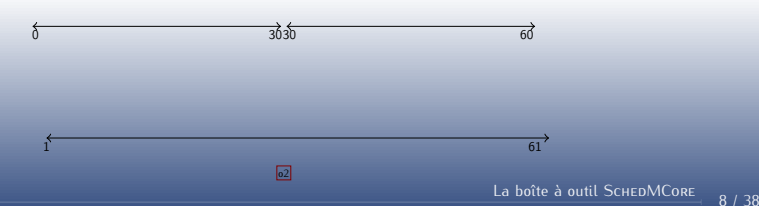

Un programme Prelude génère un ensemble de tâches périodiques communicantes  $\langle S, R, C \rangle$ :

 $\cal C$  est la fonction de communication implantée par un protocole sur buffers partagés. Indique pour chaque job dans quels buffers lire ou écrire ses données (modèle à mémoire partagée). Exemple **sampling** :

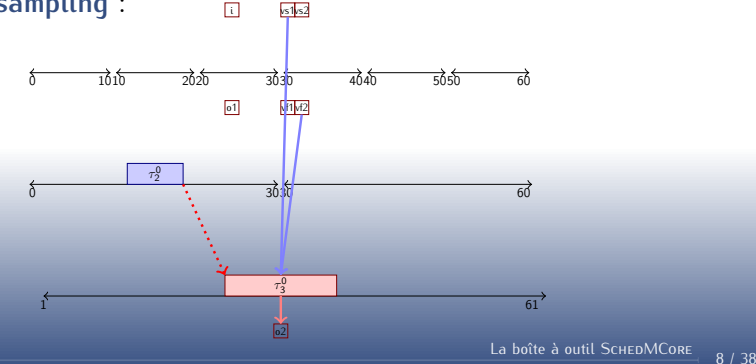

Un programme Prelude génère un ensemble de tâches périodiques communicantes  $\langle S, R, C \rangle$ :

 $\cal C$  est la fonction de communication implantée par un protocole sur buffers partagés. Indique pour chaque job dans quels buffers lire ou écrire ses données (modèle à mémoire partagée). Exemple **sampling** :

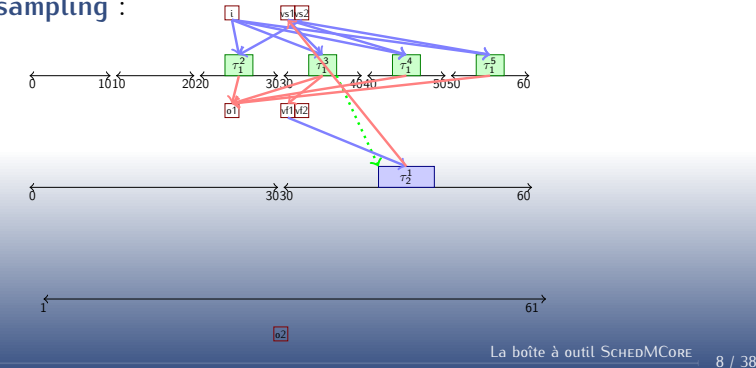

<span id="page-25-0"></span>

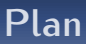

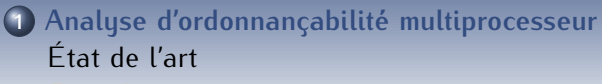

### **2 [Recherche des paramètres hors-ligne](#page-47-0)** [État de l'art](#page-47-0)

**[Contributions](#page-50-0)** 

**3 [Environnement d'exécution](#page-54-0)** [État de l'art](#page-54-0) [Contributions](#page-58-0)

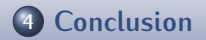

**[Analyse d'ordonnançabilité multiprocesseur](#page-25-0) [Recherche des paramètres hors-ligne](#page-47-0) [Environnement d'exécution](#page-54-0) [Conclusion](#page-61-0)**

# **Analyse d'ordonnançabilité**

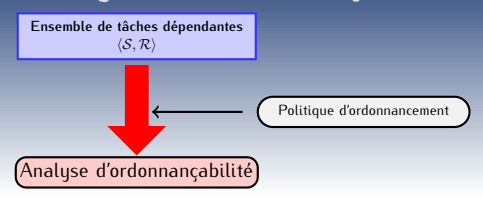

### **Objectif**

Assurer que l'exécution d'un ensemble de tâches sur une architecture avec une politique donnée respecte toutes les contraintes temporelles et de précédence.

### **Plusieurs politiques analysées**

Analyse d'ordonnançabilité des politiques d'ordonnancement existantes (FP, gEDF, gLLF, LLREF)

- Méthodes analytiques
- Méthodes de parcours exhaustif

# **Méthodes de parcours exhaustif**

### **Principe**

Génération de toutes les séquences d'ordonnancement afin de vérifier le respect des contraintes temporelles et de précédence

# **Méthodes de parcours exhaustif**

### **Principe**

Génération de toutes les séquences d'ordonnancement afin de vérifier le respect des contraintes temporelles et de précédence

### **Cyclicité**

- Connu pour les ensembles **synchrones** : [0, ppcm(T)]
- Connu pour les ensembles **asynchrones** et une politique **FP** :  $[S_n, S_n + ppcm(T)]$
- Inconnu pour les ensembles **asynchrones** et une politique à **priorité dynamique** : répétition à  $k \times ppm(T)$
- Pas de résultats pour les **ensembles dépendants** : répétition à  $k \times p$  pcm(T)

**Cucu-Grosjean, L. and Goossens, J. (2011).** Exact schedulability tests for real-time scheduling of periodic tasks on unrelated multiprocessor platforms. *Journal of Systems Architecture*, 57(5) :561 – 569. Special Issue on Multiprocessor Real-time Scheduling.

# **Méthodes de parcours exhaustif**

### **Principe**

Génération de toutes les séquences d'ordonnancement afin de vérifier le respect des contraintes temporelles et de précédence

### **Génération des séquences**

Plusieurs formalismes : automates temporisés, réseaux de Petri temporisés, automates finis, algorithmes ad-hoc...

- Explosion combinatoire
- Contraintes de précédence généralisées non modélisées

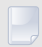

#### **Cucu-Grosjean, L. and Goossens, J. (2011).**

Exact schedulability tests for real-time scheduling of periodic tasks on unrelated multiprocessor platforms.

*Journal of Systems Architecture*, 57(5) :561 – 569.

Special Issue on Multiprocessor Real-time Scheduling.

<span id="page-30-0"></span>

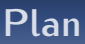

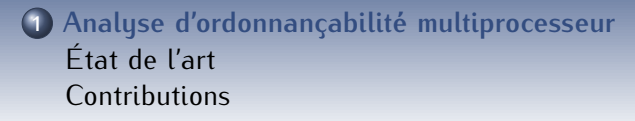

- **2 [Recherche des paramètres hors-ligne](#page-47-0)** [État de l'art](#page-47-0) **[Contributions](#page-50-0)**
- **3 [Environnement d'exécution](#page-54-0)** [État de l'art](#page-54-0) **[Contributions](#page-58-0)**

# **Analyse d'ordonnançabilité multiprocesseur :** SchedMCore Converter

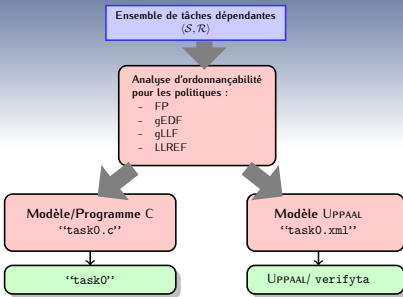

### SchedMCore Converter

Un outil pour l'analyse d'ordonnançabilité de politiques préemptives globales (méthode de parcours exhaustif)

- encodage de l'analyse d'ordonnançabilité sous forme d'un problème d'accessibilité dans un **automate** fini
- génération des programmes C ou Uppaal pour l'exploration.

### **Paramètres temporels**

# $conf(t)$  la configuration à l'instant t est le tuple  $(Q_{\tau}(t),T_{\tau}(t),D_{\tau}(t),C_{\tau}(t))$

### **Paramètres temporels**

 $conf(t)$  la configuration à l'instant t est le tuple  $(Q_{\tau}(t),T_{\tau}(t),D_{\tau}(t),C_{\tau}(t))$ 

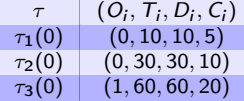

### **Paramètres temporels**

 $conf(t)$  la configuration à l'instant t est le tuple  $(Q_{\tau}(t),T_{\tau}(t),D_{\tau}(t),C_{\tau}(t))$ 

### **Contraintes de précédence**

 $M_{i,j}(t)$  est l'ensemble des mots actifs de la contrainte de précédence  $\tau_i \rightarrow \tau_j$  à l'instant  $t.$   $M_{i,j}(t) = \{(m_1, m_1'), ..., (m_k, m_k')\}.$ On a donc  $k$  contraintes  $\tau_i^{m_k} \to \tau_j^{m'_k}$ 

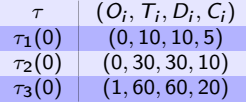

### **Paramètres temporels**

 $conf(t)$  la configuration à l'instant t est le tuple  $(Q_{\tau}(t),T_{\tau}(t),D_{\tau}(t),C_{\tau}(t))$ 

### **Contraintes de précédence**

 $M_{i,j}(t)$  est l'ensemble des mots actifs de la contrainte de précédence  $\tau_i \rightarrow \tau_j$  à l'instant  $t.$   $M_{i,j}(t) = \{(m_1, m_1'), ..., (m_k, m_k')\}.$ On a donc  $k$  contraintes  $\tau_i^{m_k} \to \tau_j^{m'_k}$ 

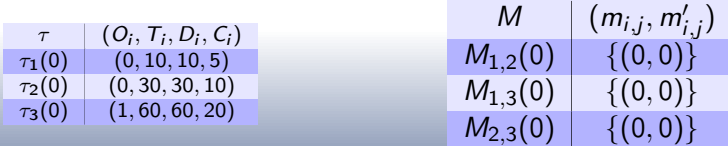

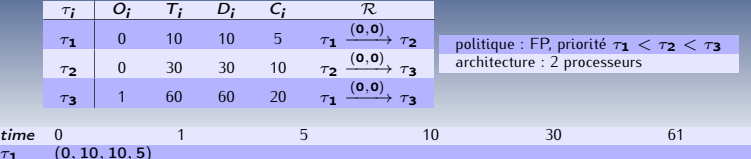

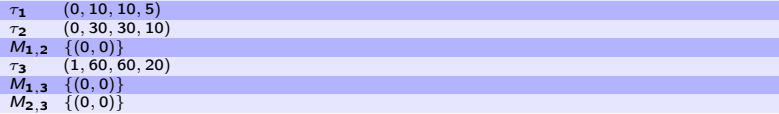

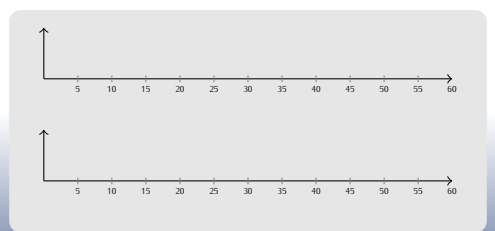

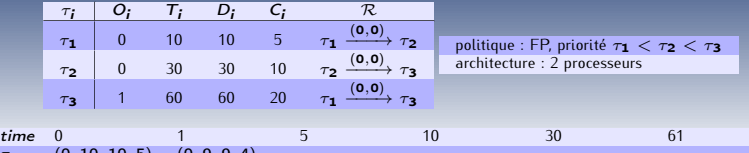

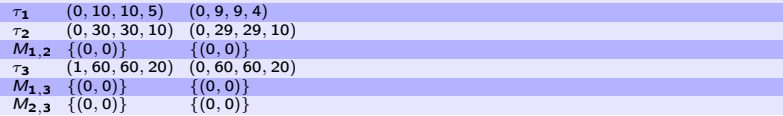

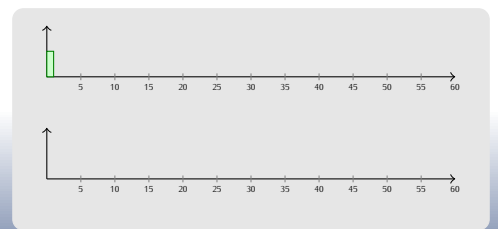

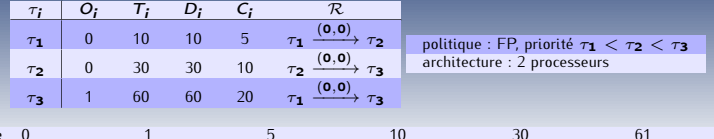

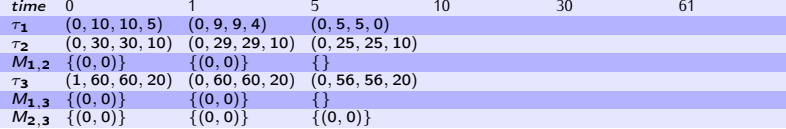

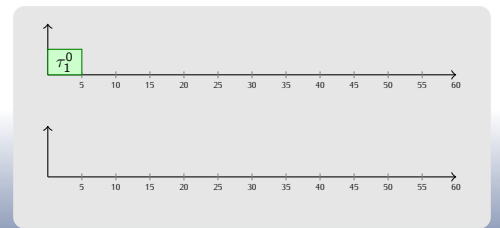

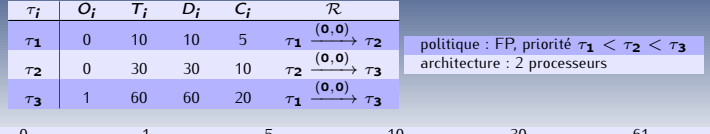

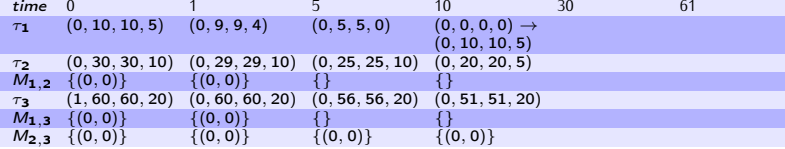

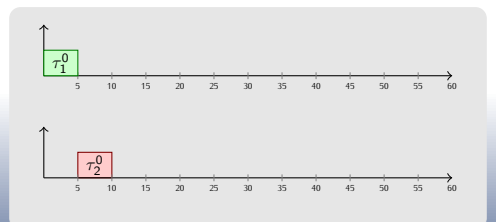

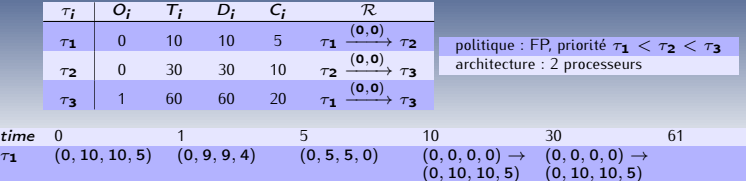

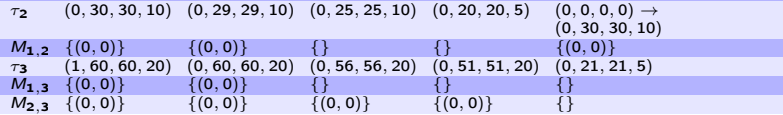

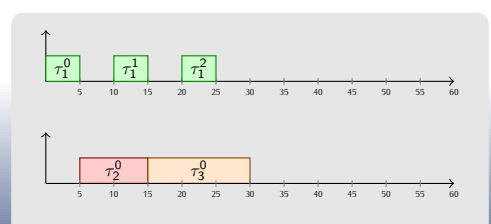

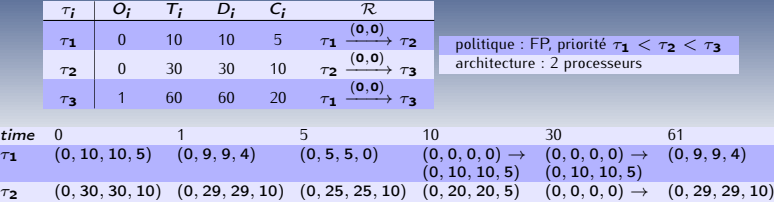

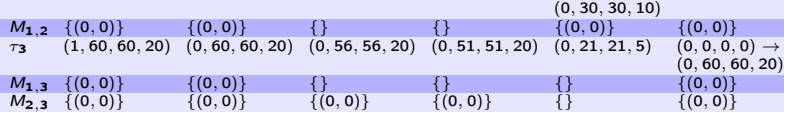

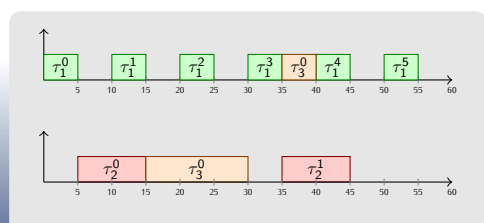

# **Analyse d'ordonnançabilité pour des politiques existantes**

### Étant donné :

- une politique d'ordonnancement  $P$  (FP, qEDF, qLLF ou LLREF)
- un ensemble de tâches dépendantes  $\langle S, \mathcal{R} \rangle$
- $\bullet$  une plateforme A composée de p processeurs.
- Génère un **automate de recherche** (Uppaal et C) :
	- l'automate décrit l'évolution concurrente des configurations
	- la politique d'ordonnancement donne la sémantique de la transition **updateTime**.

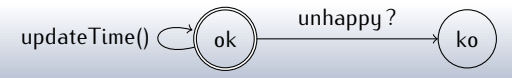

A[] not ko :  $\langle \mathcal{S}, \mathcal{R} \rangle$  est ordonnançable avec P sur A ssi l'état ko n'est pas accessible

# **Expérimentations avec SCHEDMCORE CONVERTER**

### **Critères d'évaluation**

- Taux d'ordonnançabilité : OK, KO, time-out et overflow
- Performances temporelles
- Types d'expérimentation : **nombre de tâches**, nombre de processeurs, contraintes de précédence et hyper-période

# **Expérimentations avec** SchedMCore Converter

### **Critères d'évaluation**

- Taux d'ordonnançabilité : OK, KO, time-out et overflow
- Performances temporelles
- Types d'expérimentation : **nombre de tâches**, nombre de processeurs, contraintes de précédence et hyper-période

### **Robustesse par rapport au nombre de tâches**

- Charge processeur 80%
- Hyper-période de 10000 (géométriques, 4 périodes différentes)
- Nombre de tâches variable entre 5 et 135 (1000 échantillons)
- Sans contraintes de précédence
- **Architecture avec 2 cœurs**

# **Taux d'ordonnançabilité en** C

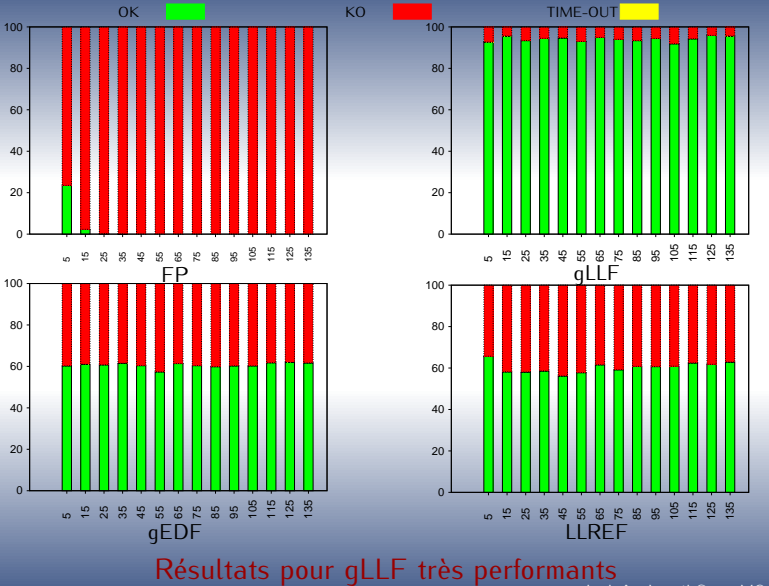

[La boîte à outil](#page-0-0) SchedMCore  $\frac{18}{18}$  / 38

# **Modèle** Uppaal **vs. modèle** C

### **Particularités** Uppaal

- $\bullet$  overflow (LLREF  $\sim$  30%-40% d'overflow)
- time-out (gLLF à partir de 100 tâches  $\sim$  90%-100% de time-out)

### **Limites**

- $\bullet$  Modèle en C  $\rightarrow$  limite d'encodage de C
- Modèle en Uppaal
	- gEDF 300 (overflow)
	- gLLF 100 (time-out)
	- LLREF 100 (overflow et time-out)

### **Expérimentations**

- Modèles en C →∼ 6 heures
- Modèles en Uppaal →∼ 4 semaines

<span id="page-47-0"></span>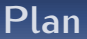

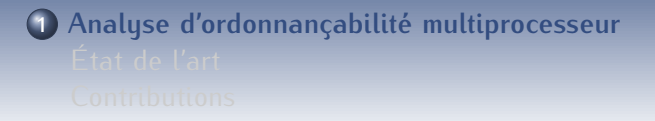

### **2 [Recherche des paramètres hors-ligne](#page-47-0)** [État de l'art](#page-47-0) **[Contributions](#page-50-0)**

**3 [Environnement d'exécution](#page-54-0)** [État de l'art](#page-54-0) [Contributions](#page-58-0)

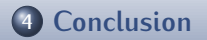

# **Recherche d'un ordonnancement (optimal) hors-ligne**

### **Principe**

Obtention d'une séquence finie valide qui puisse être exécutée en boucle

# **Recherche d'un ordonnancement (optimal) hors-ligne**

### **Principe**

Obtention d'une séquence finie valide qui puisse être exécutée en boucle

### **Optimalité**

Une recherche optimale peut trouver un ordonnancement valide s'il en existe un

Trois solutions existent :

- Séparation et évaluation  $\rightarrow$  non asynchrone
- Réseaux de Petri  $\rightarrow$  explosion combinatoire
- Automates temporisés avec coût  $\rightarrow$  jobs

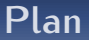

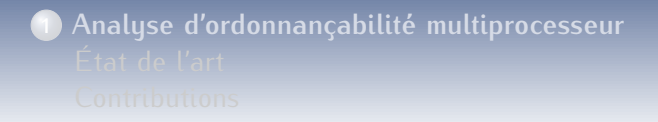

### **2 [Recherche des paramètres hors-ligne](#page-47-0)** [État de l'art](#page-47-0) **[Contributions](#page-50-0)**

**3 [Environnement d'exécution](#page-54-0)** [État de l'art](#page-54-0) [Contributions](#page-58-0)

<span id="page-50-0"></span>[La boîte à outil](#page-0-0) SCHEDMCORE  $\frac{27}{138}$ 

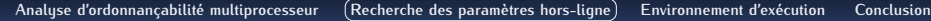

# **Recherche de paramètres hors-ligne**

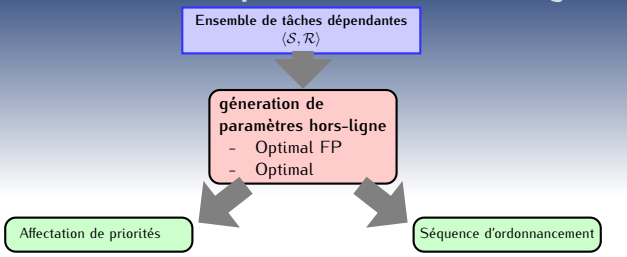

### **Optimal FP**

- deux méthodes : brute force et heuristique sous optimale
- génération de modèles C et Uppaal pour l'exploration

### **Optimal**

- encodage de la recherche d'une séquence sous forme d'un chemin dans un **automate** fini
- génération d'un modèle Uppaal pour l'exploration.

# **Recherche d'une solution optimale hors-ligne**

Étant donné :

o un ensemble de tâches dépendantes  $\langle S, \mathcal{R} \rangle$ 

 $\bullet$  une plateforme A composée de p processeurs

Sortie :

Séquence d'exécution

Génère un **automate de recherche** (Uppaal) :

- Produit un **automate de recherche** (exemple 2 processeurs)
- Recherche d'un cycle dans la séquence de configurations

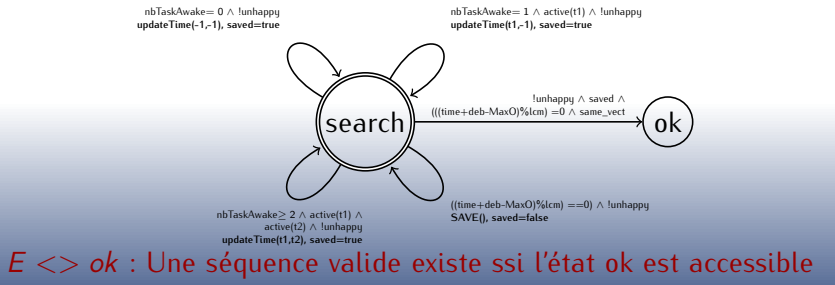

# **Performances pour la recherche hors-ligne optimale (optimal vs. gLLF)**

**Robustesse par rapport au nombre de tâches**

- Hyper-période = 1000 (géométrique, 4 périodes différentes)
- Charge du processeur 80%
- Nombre de tâches variable entre 4 et 96 (1000 échantillons)
- Sans contrainte de précédence
- 2 processeurs

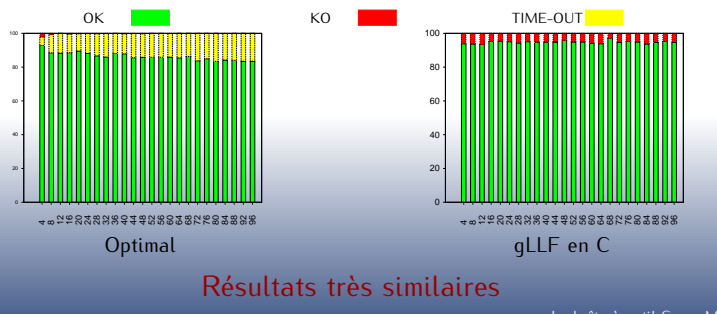

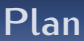

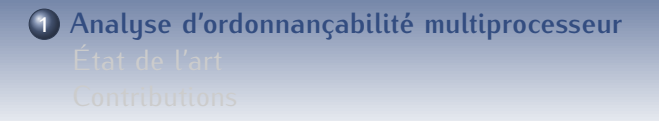

### **2 [Recherche des paramètres hors-ligne](#page-47-0)** [État de l'art](#page-47-0) **[Contributions](#page-50-0)**

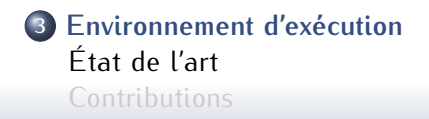

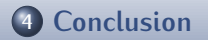

<span id="page-54-0"></span>[La boîte à outil](#page-0-0) SCHEDMCORE  $\frac{26}{76}$  / 38

# **Environnement d'exécution**

### Objectif d'exécuter  $\langle S, R, C \rangle$

- Correction fonctionnelle et temporelle
- Surcoûts liés à l'architecture

### **Trois approches existantes :**

- **•** Simulation
- Système d'exploitation temps réel
- Solution **ordonnanceur utilisateur**

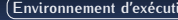

# **État de l'art**

### **Simulateurs**

Permet de simuler le comportement temporel et/ou fonctionnel du système

- Simulation temporelle
	- $\rightarrow$  Simulateur de l'ordonnancement (Storm)
	- $\rightarrow$  Simulateur de la trace d'exécution (MAST)
- Simulation temporelle et fonctionnelle monoprocesseur
	- $\rightarrow$  Simulateur fonctionnel (Luciole, Scade Suite)
- Simulation temporelle et fonctionnelle multiprocesseur
	- $\rightarrow$  Simulateur d'architecture (SystemC, SIMICS, Graphite)

### **Systèmes d'exploitation**

- + Bonnes performances car la gestion est faite en espace noyau
	- Modification implique un changement dans le noyau
	- Développement délicat
- À chaque modification il faut reconstruire tout le système (développement long)

# **État de l'art : Solution ordonnanceur utilisateur**

### **Ordonnanceur utilisateur**

Solution intermédiaire qui ajoute une couche supplémentaire en espace utilisateur pour fournir la gestion temporelle sur un système non nécessairement temps réel

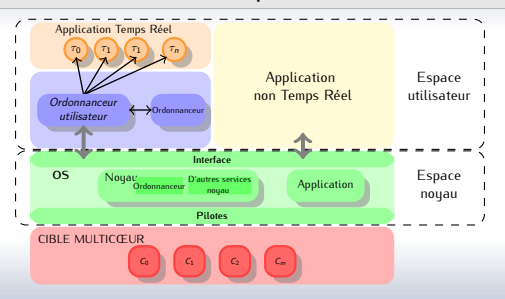

- + Portable, plus facile à maintenir et à actualiser
- Architecture monoprocesseur
- MarteOS, MetaScheduler

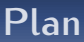

**1 [Analyse d'ordonnançabilité multiprocesseur](#page-25-0)**

**2 [Recherche des paramètres hors-ligne](#page-47-0)** [État de l'art](#page-47-0) **[Contributions](#page-50-0)** 

**3 [Environnement d'exécution](#page-54-0)** [État de l'art](#page-54-0) **[Contributions](#page-58-0)** 

<span id="page-58-0"></span>[La boîte à outil](#page-0-0) SCHEDMCORE  $30/38$ 

# **Plateforme d'exécution**

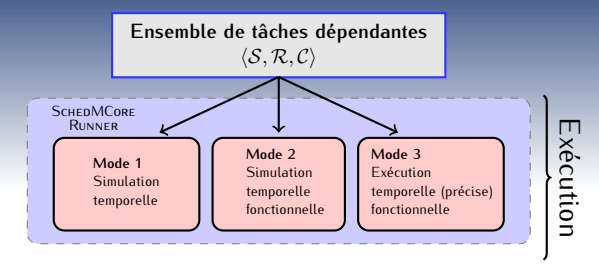

### SchedMCore Runner

Plateforme pour l'exécution des ensembles de tâches temps réel sur une architecture multicœur

- trois types d'exécution
	- simulation fonctionnelle
	- simulation de l'exécution
	- exécution en temps précis
- Portable et extensible

# **Architecture de** SchedMCore Runner

- **Gestionnaire de temps** est réveillé périodiquement pour débloquer le squelette d'ordonnanceur
- **Squelette d'ordonnanceur** contrôle la communication avec le système d'exploitation
- **Politique d'ordonnancement** implémente une politique d'ordonnancement (FP, gEDF, gLLF, LLREF et dispatcher).

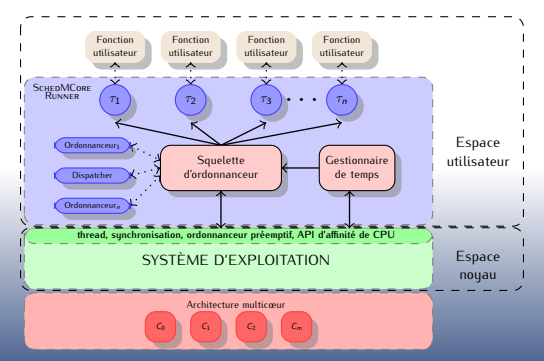

<span id="page-61-0"></span>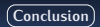

**Contexte**

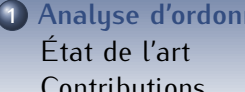

**1 [Analyse d'ordonnançabilité multiprocesseur](#page-25-0) [Contributions](#page-30-0)** 

**2 [Recherche des paramètres hors-ligne](#page-47-0)** [État de l'art](#page-47-0) **[Contributions](#page-50-0)** 

**3 [Environnement d'exécution](#page-54-0)** [État de l'art](#page-54-0) **[Contributions](#page-58-0)** 

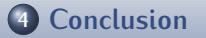

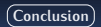

# **Conclusion**

Plateforme de bout-en-bout ouverte et extensible pour le développement de systèmes temps réel multipériodiques

- **O.** SCHEDMCORE CONVERTER
	- Analyse d'ordonnancement pour des politiques en-ligne (FP, gEDF, gLLF et LLREF)
	- Calcul d'une affectation de priorités valide en FP
	- Recherche (optimale) d'une séquence valide hors-ligne
- **SCHEDMCORE RUNNER** 
	- Simulation temporelle
	- Simulation temporelle et fonctionnelle
	- Exécution temps précis

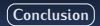

# **Exemple FAS**

### **Analyse d'ordonnançabilité**

- 19 tâches asynchrones et 20 contraintes de précédence
- 2 processeurs
- Hyper-période de 10000 (géométriques, 4 périodes différentes)

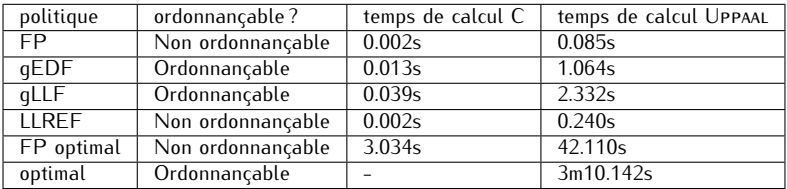

La trace obtenue pour la méthode optimale est exprimée sur 10503 unités de temps

### **Exécution**

- Exécution sur Linux dans les 3 modes et avec toutes les politiques d'ordonnancement
- Tests sur 1 à 4 cœurs

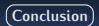

# **Publications**

### SchedMCore Converter

### **Multiprocesseur schedulability analyser**

Mikel Cordovilla, Frédéric Boniol, Eric Noulard, Claire Pagetti *26th Symposium On Applied Computing (SAC2011)*

### Prelude **+** SchedMCore Converter **+** SchedMCore Runner

### **Developing critical embedded systems on multicore architectures : the Prelude-Schedmcore**

Mikel Cordovilla, Frédéric Boniol, Julien Forget, Eric Noulard, Claire Pagetti *19th International Conference on Real-Time and Network Systems (RTNS2011)*

### **Recherche optimale hors-ligne**

#### **Off-line (Optimal) Multiprocessor Scheduling of Dependent Periodic Tasks**

Julie Baro, Frédéric Boniol, Mikel Cordovilla, Eric Noulard, Claire Pagetti *27th Symposium On Applied Computing (SAC2012)*

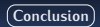

# **Perspectives**

### **Réflexion sur les politiques d'ordonnancement :**

- Analyse détaillée des politiques d'ordonnancement
- Optimiser LLREF pour améliorer ses performances en présence de contraintes de précédence

### SchedMCore Converter **:**

- Traduction des modèles des recherche de paramètres hors-ligne à d'autres méthodes de recherche (Fiacre/Tina)
- Sélection de traces d'exécution hors-ligne

### SchedMCore Runner **:**

Extension à des manycœurs

### **Maintenance du code :**

Tests de référence et non régression

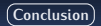

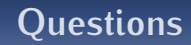

# Merci pour votre attention !

SchedMCore : <http://sites.onera.fr/schedmcore>

[La boîte à outil](#page-0-0) SCHEDMCORE 38 / 38